## **How to add web site bookmarks to home screen for Iphone**

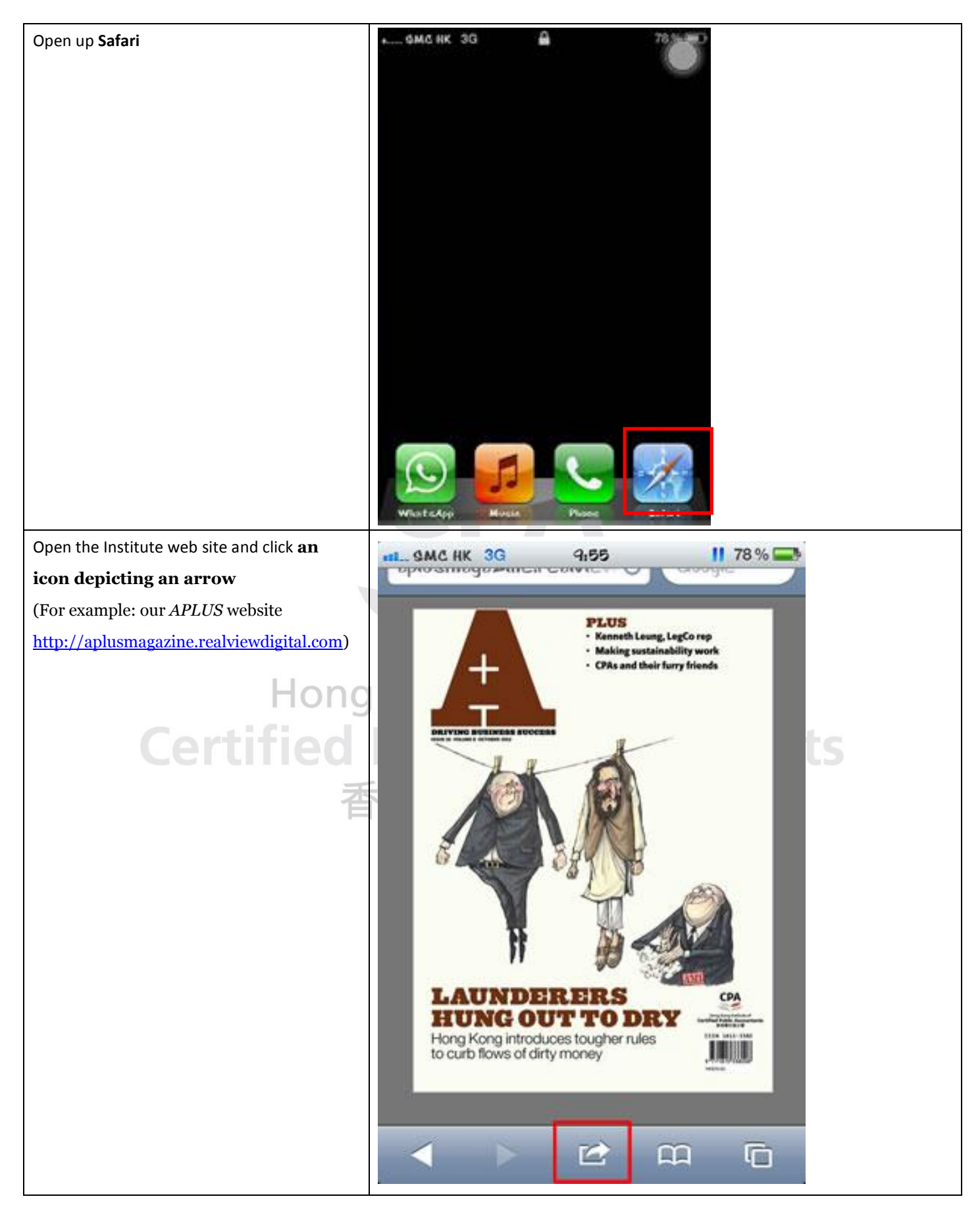

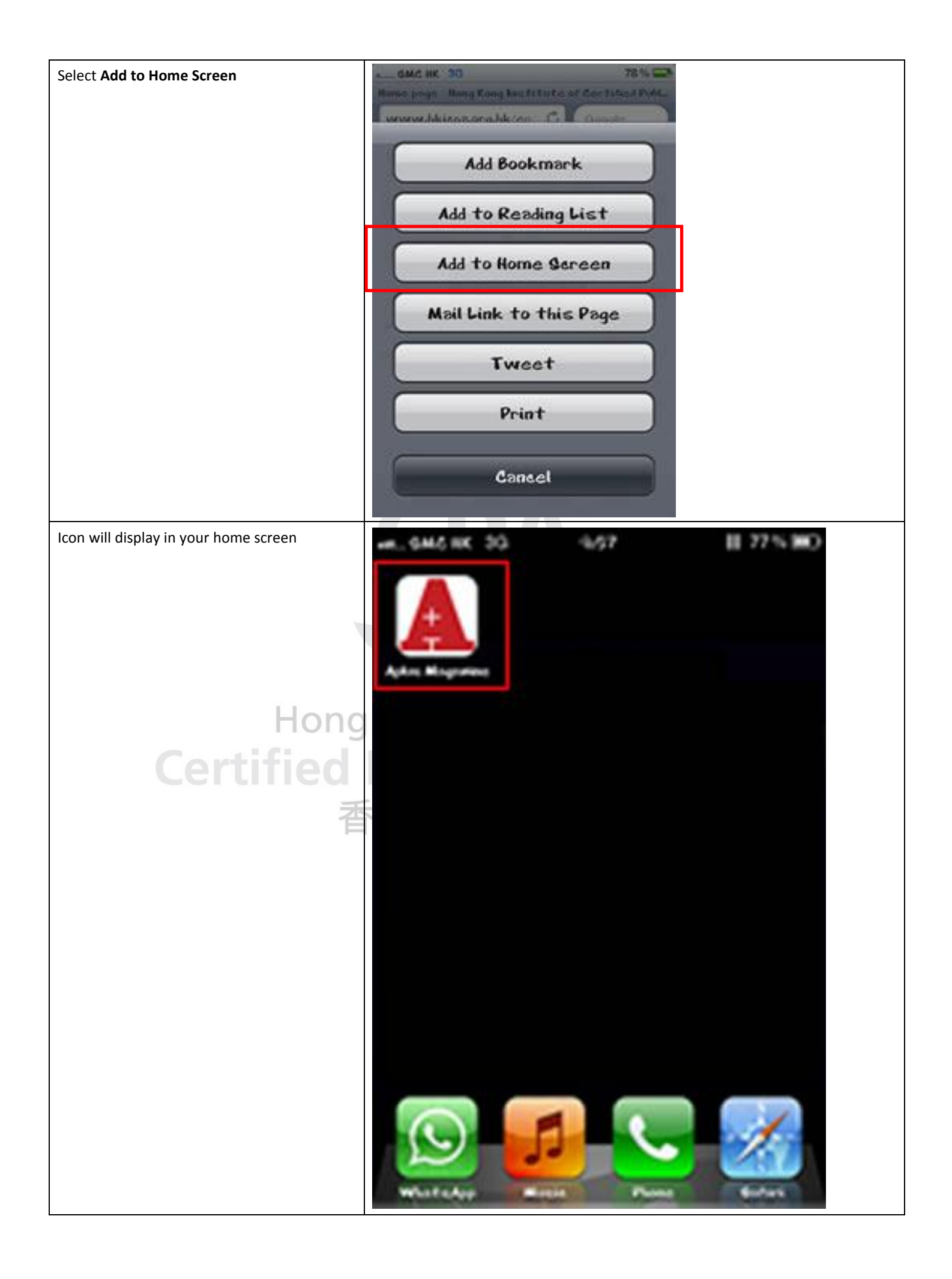